## Материально-техническое обеспечение образовательной программы среднего профессионального образования по специальности 23.02.01 «Организация перевозок и управление на транспорте (по видам)»

## Таблица 8 – Материально-технические условия для проведения аудиторных занятий в ПИЖТ УрГУПС

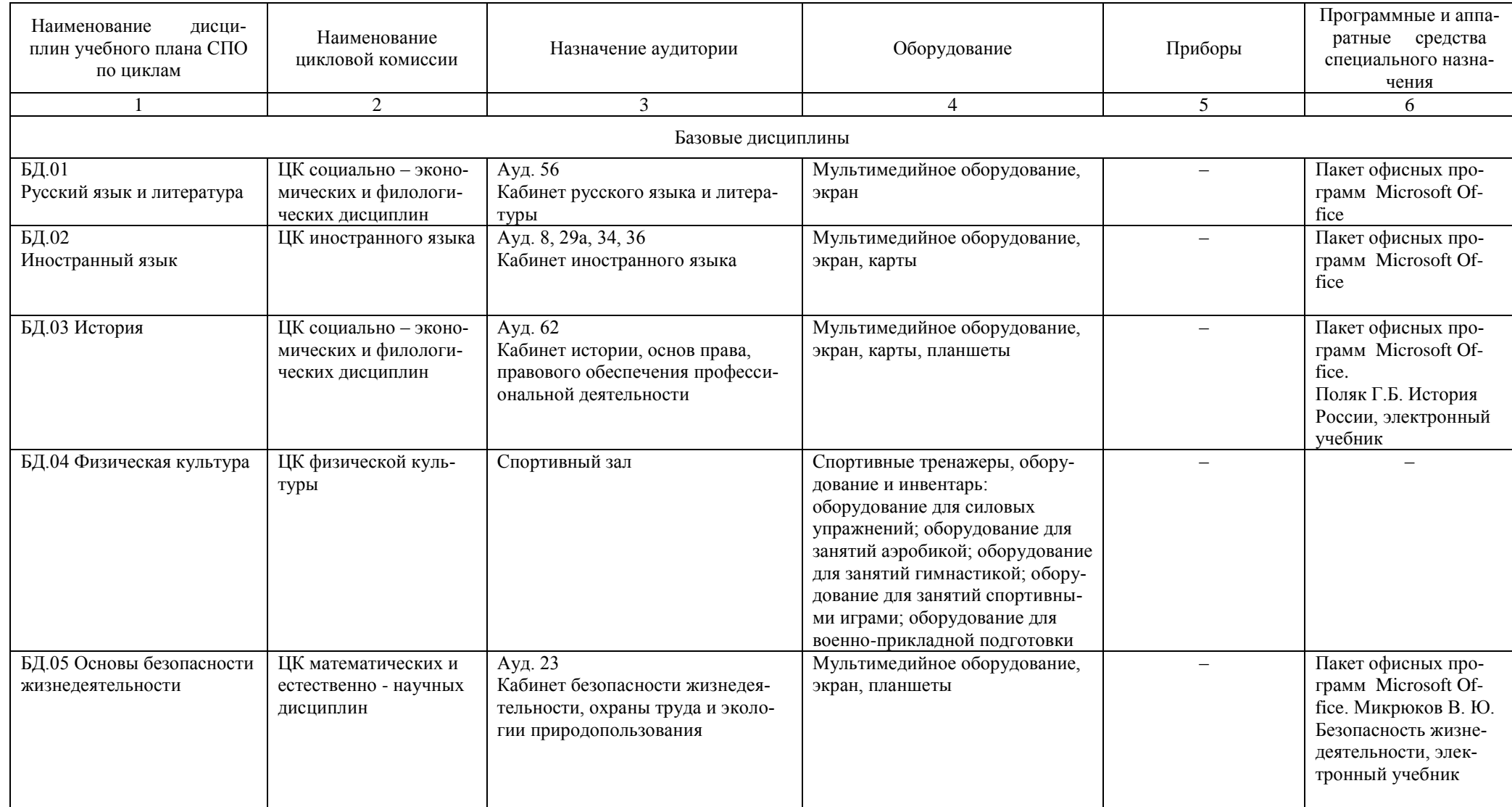

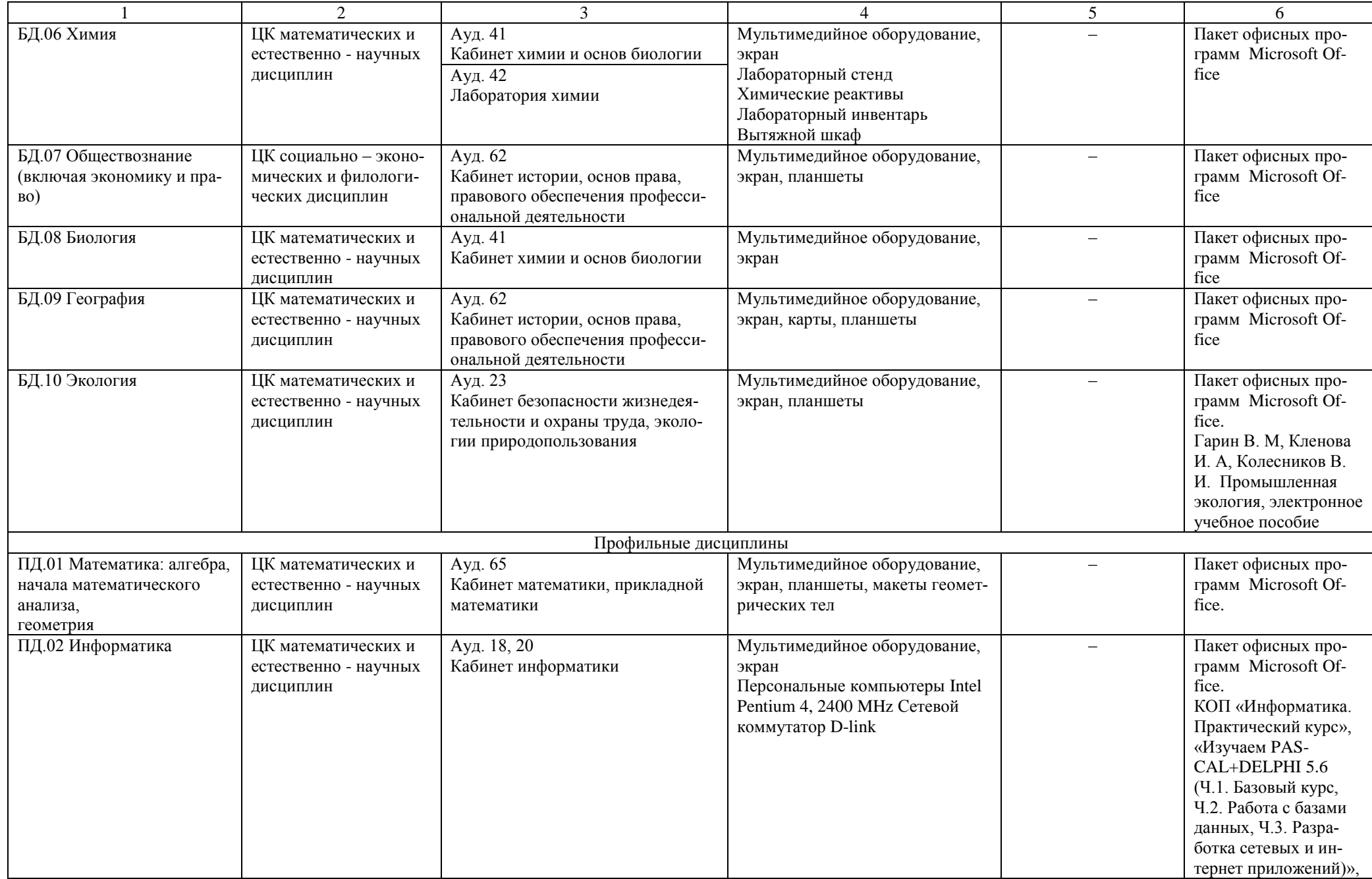

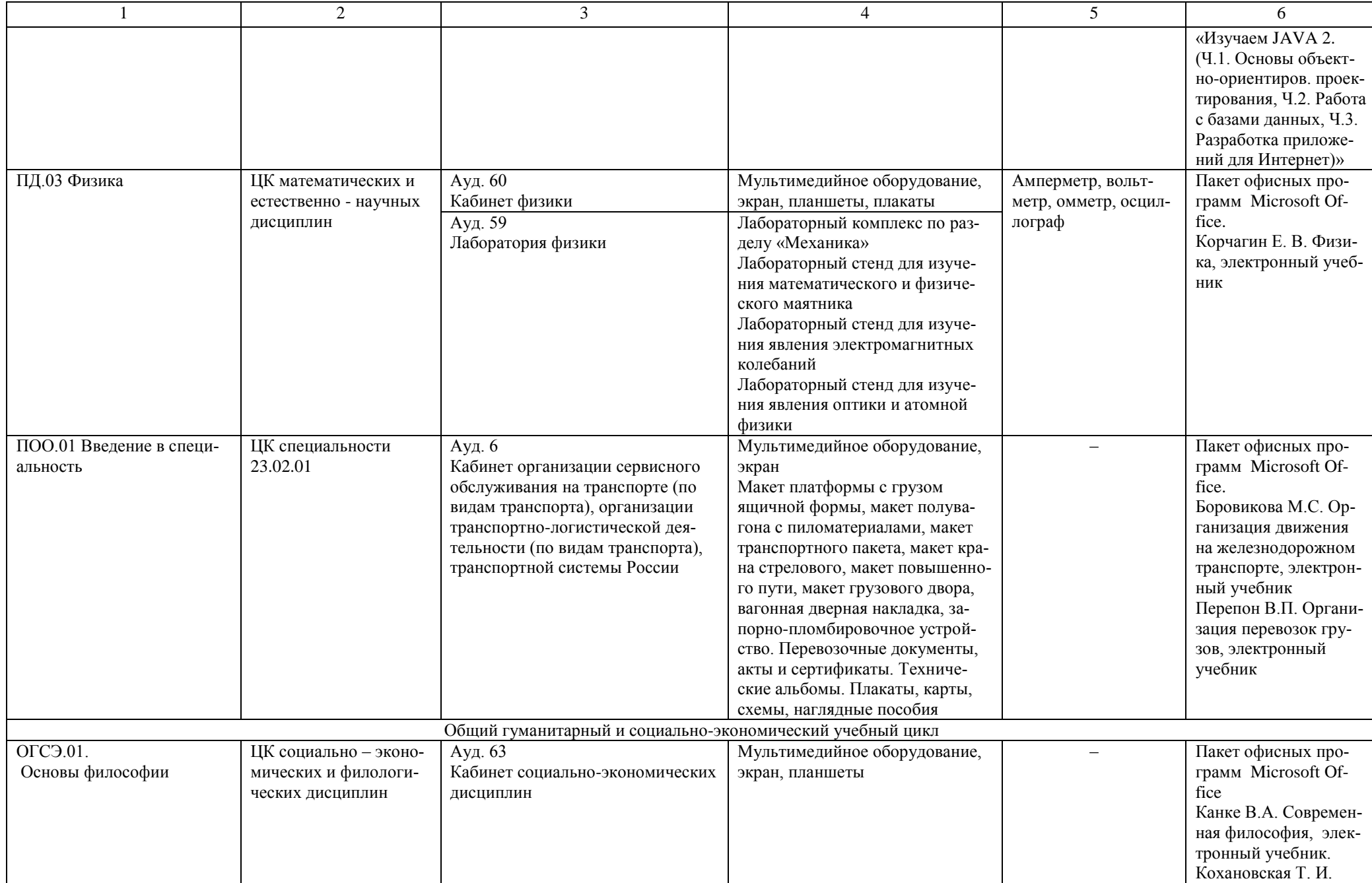

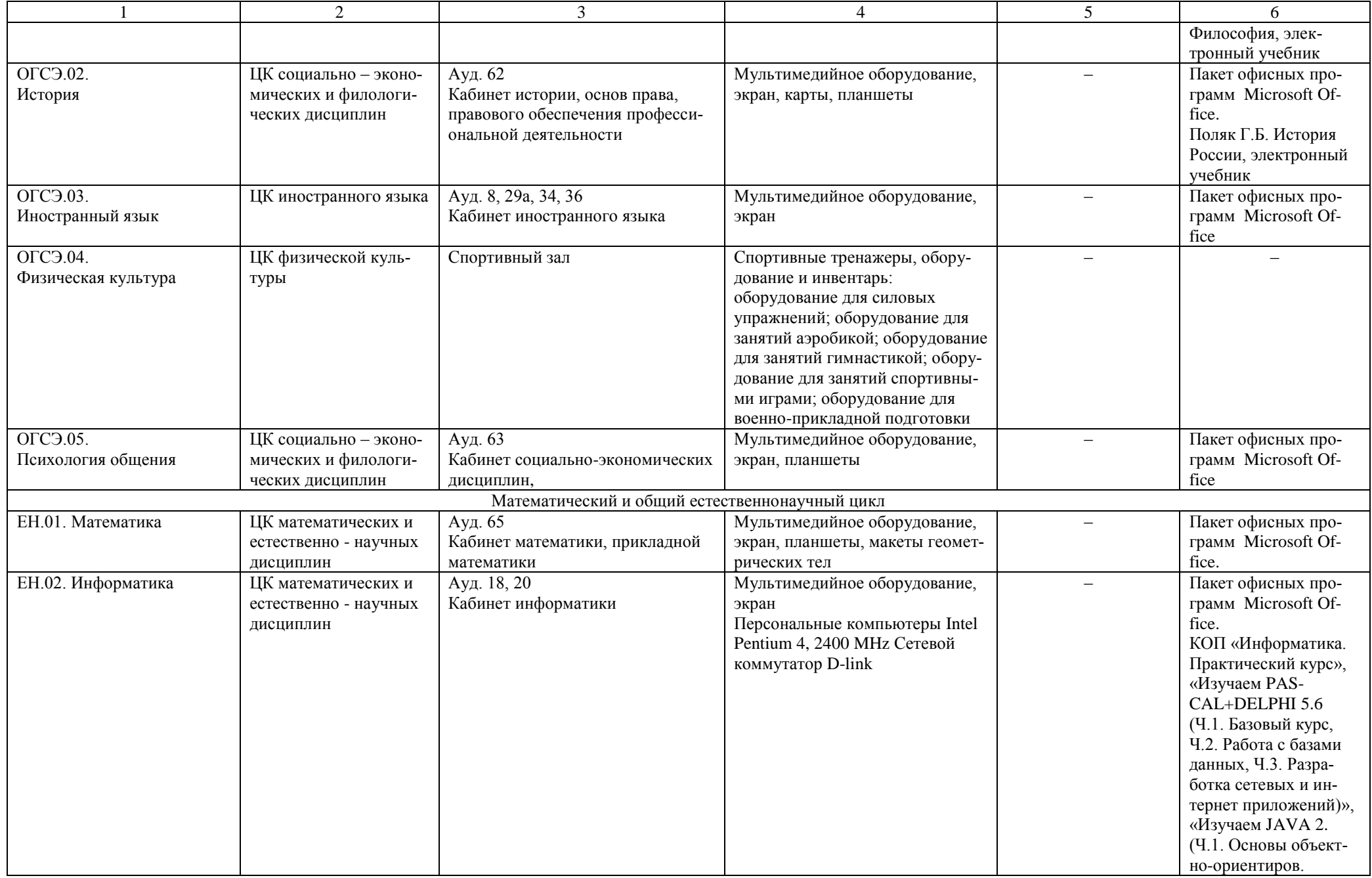

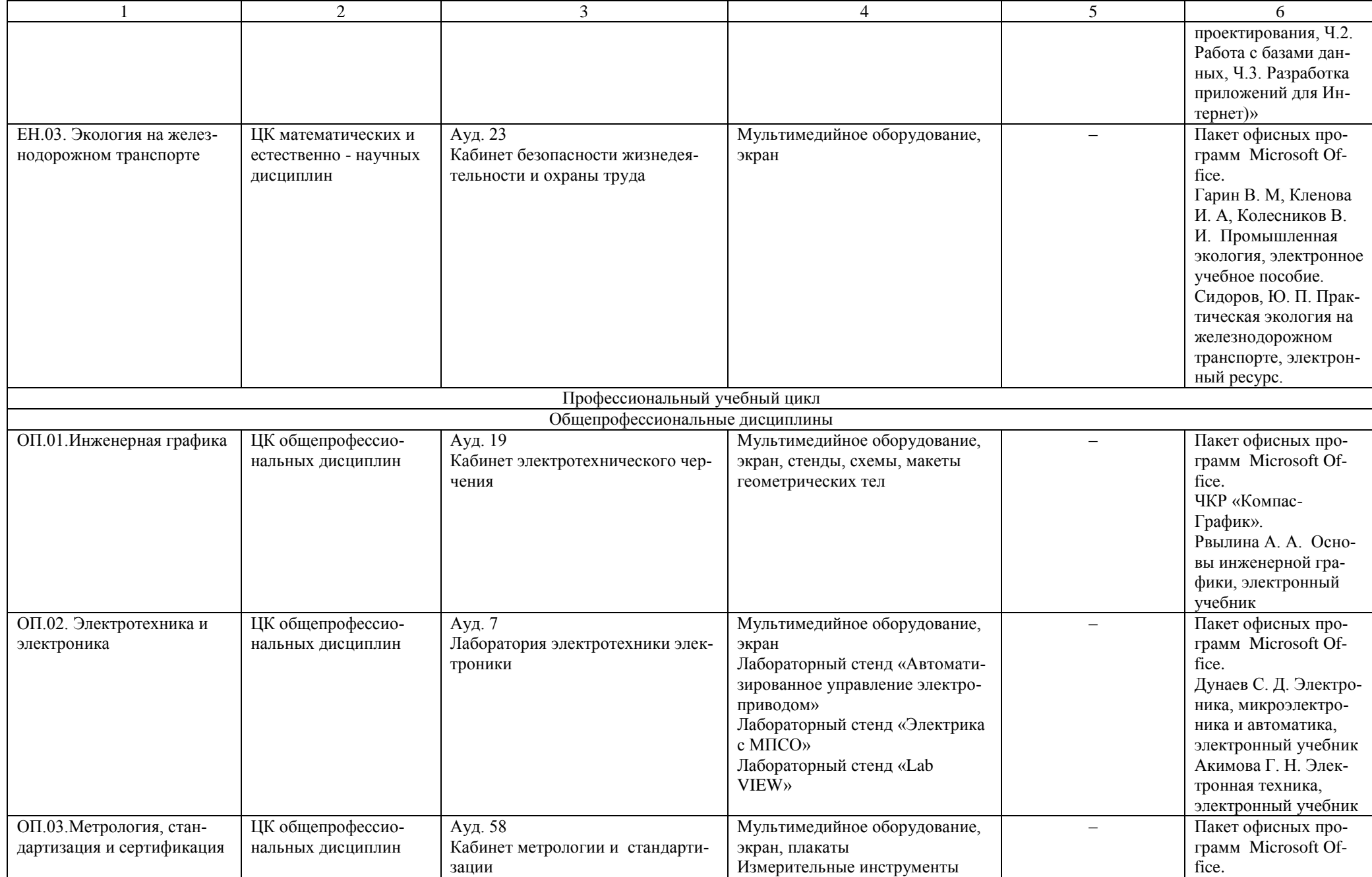

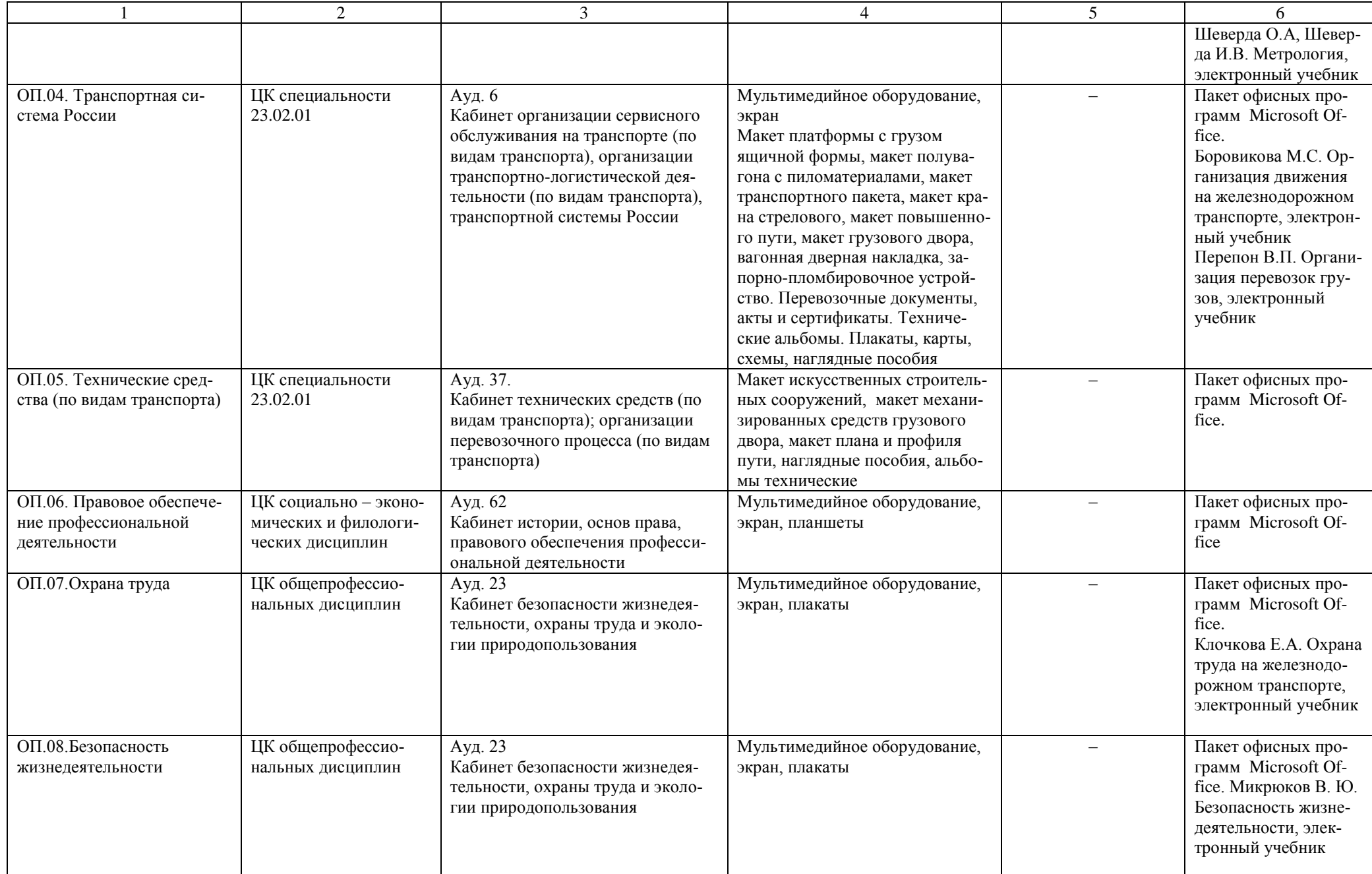

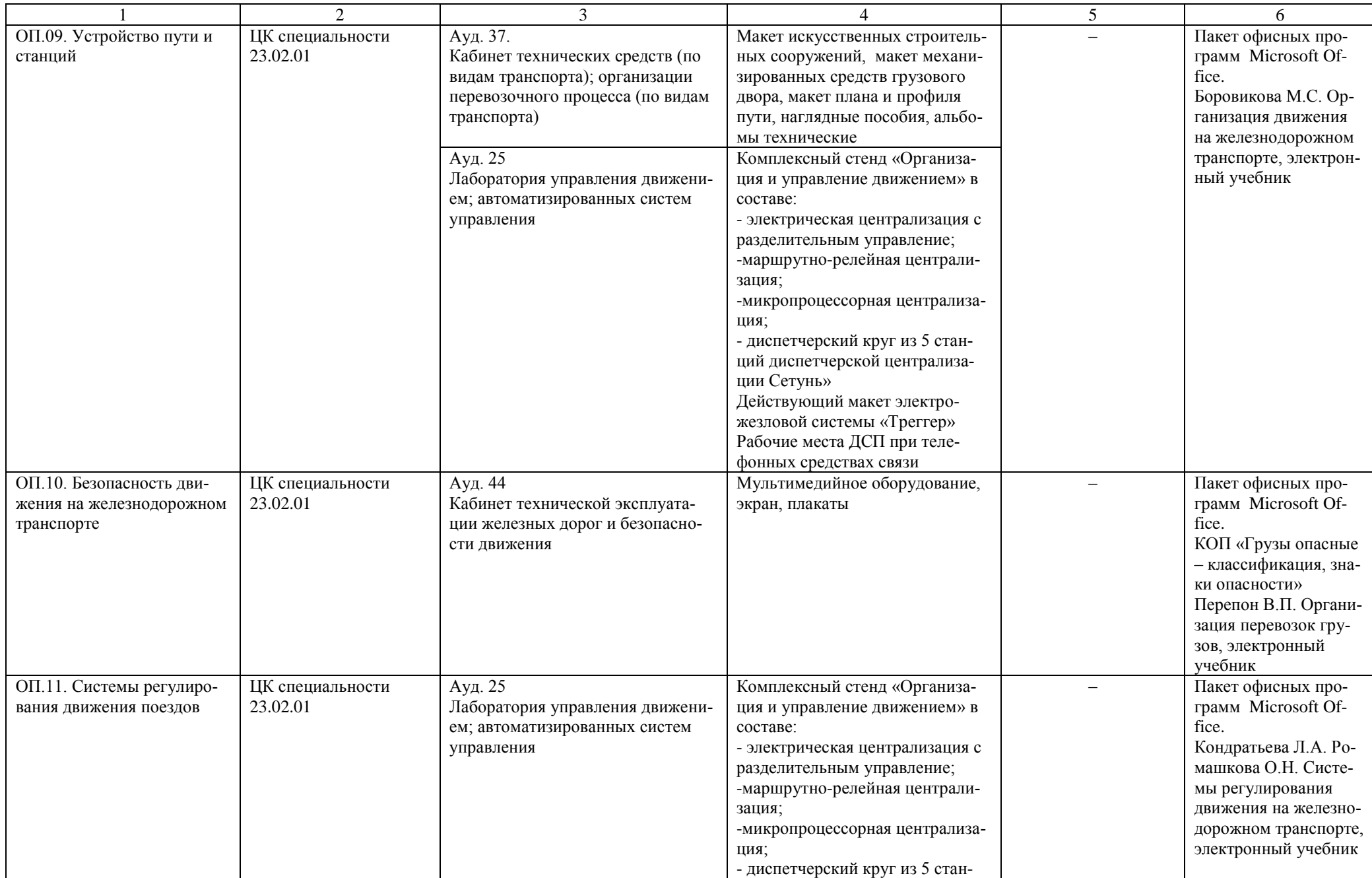

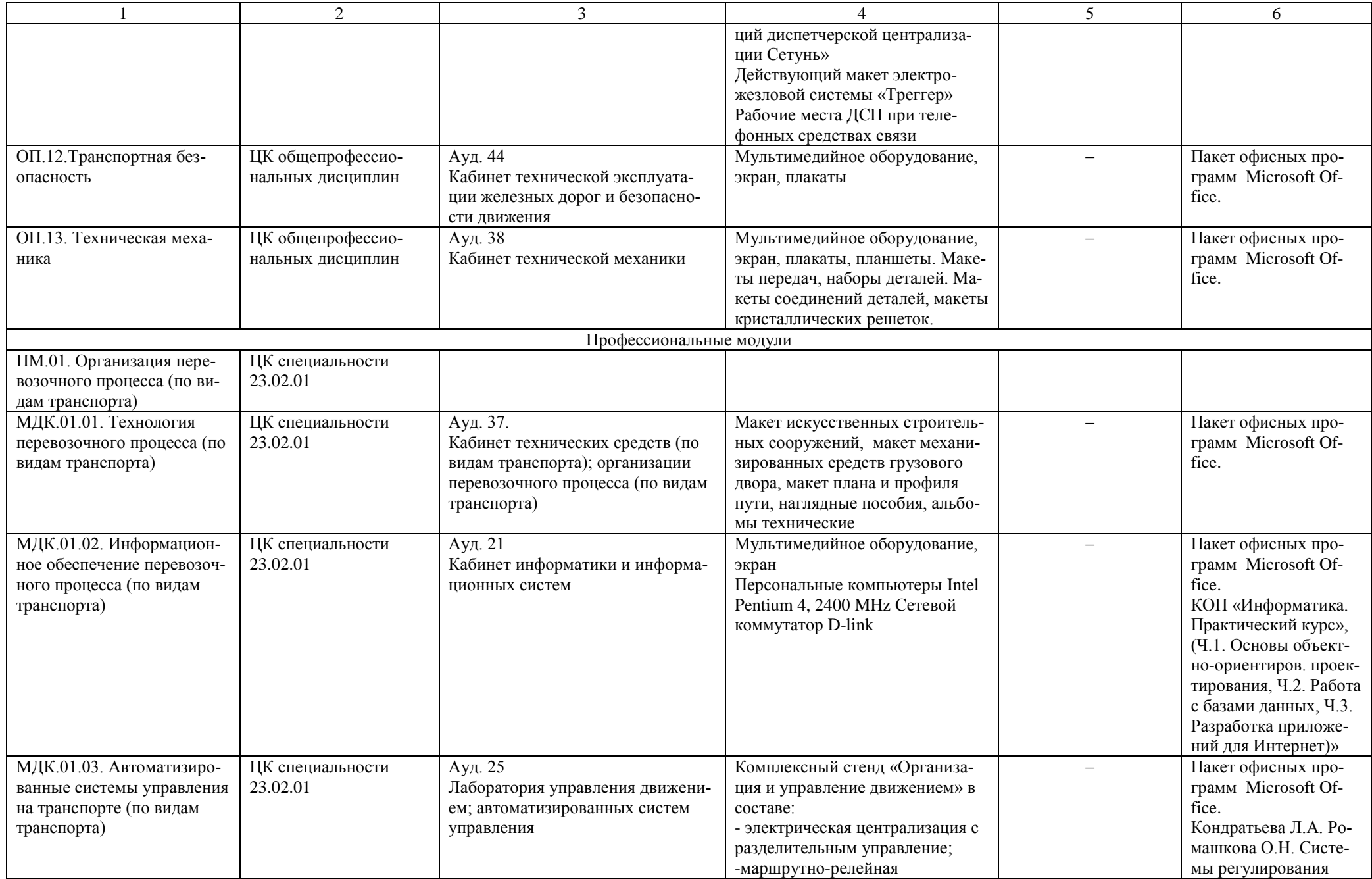

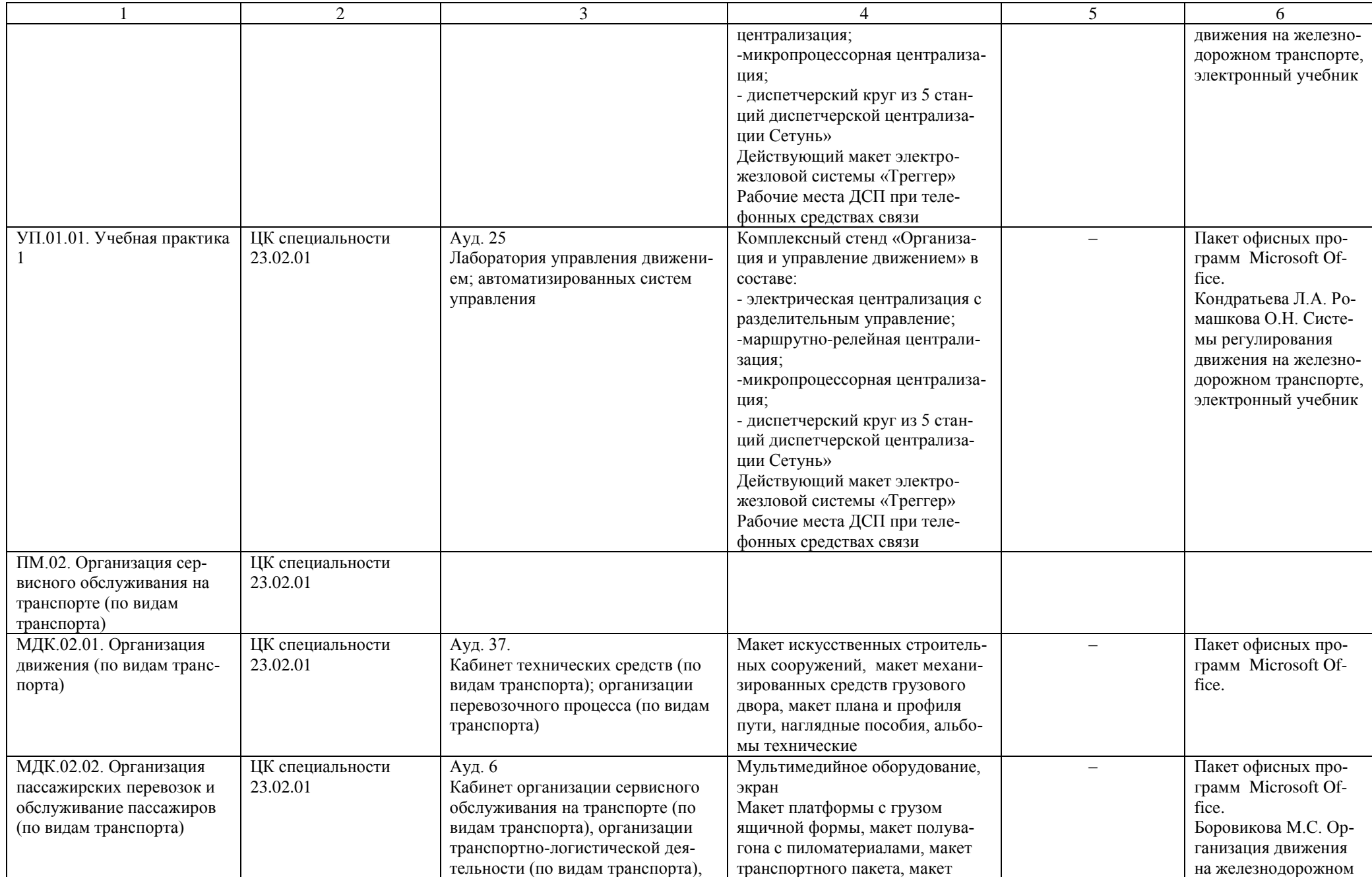

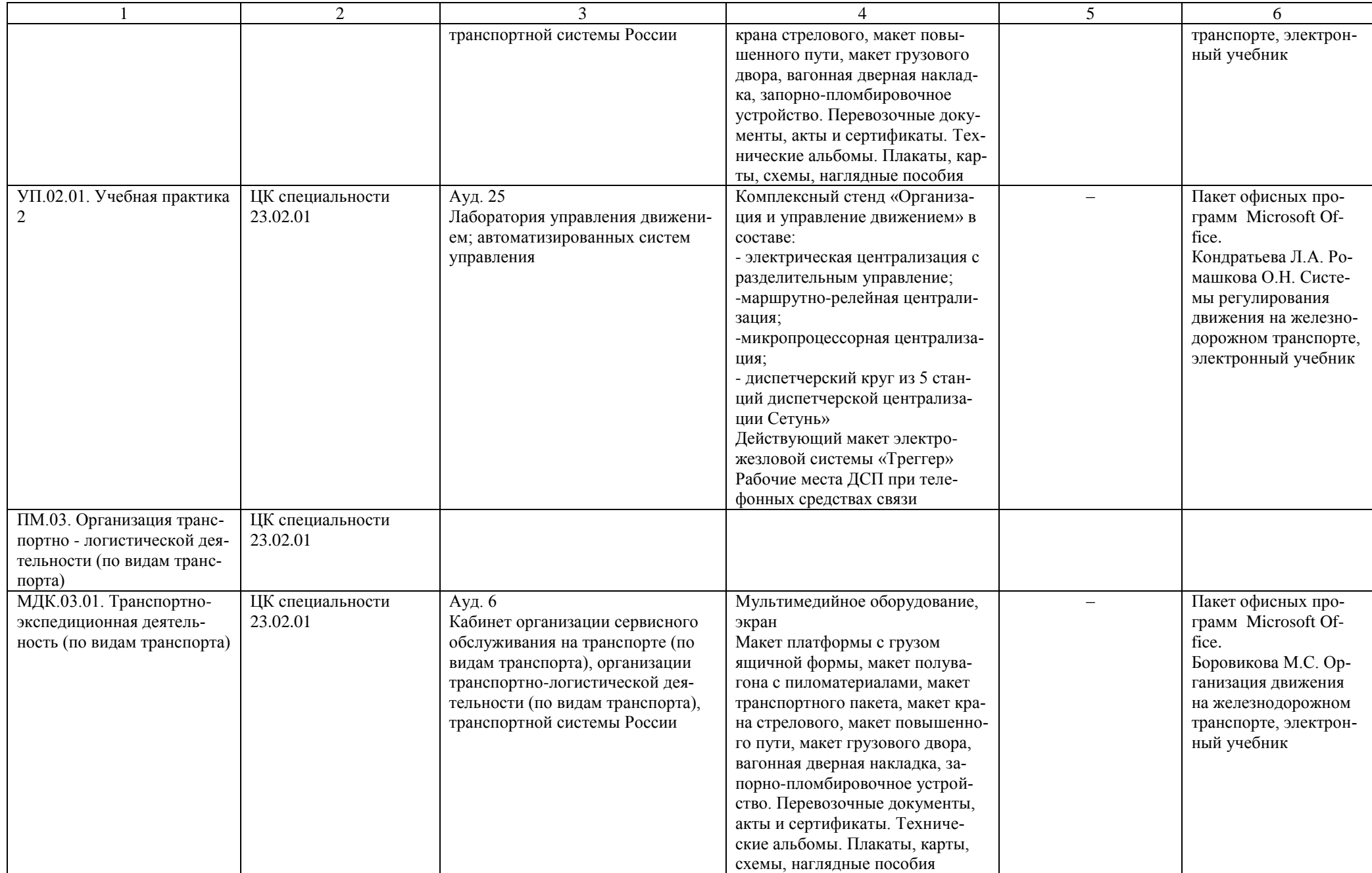

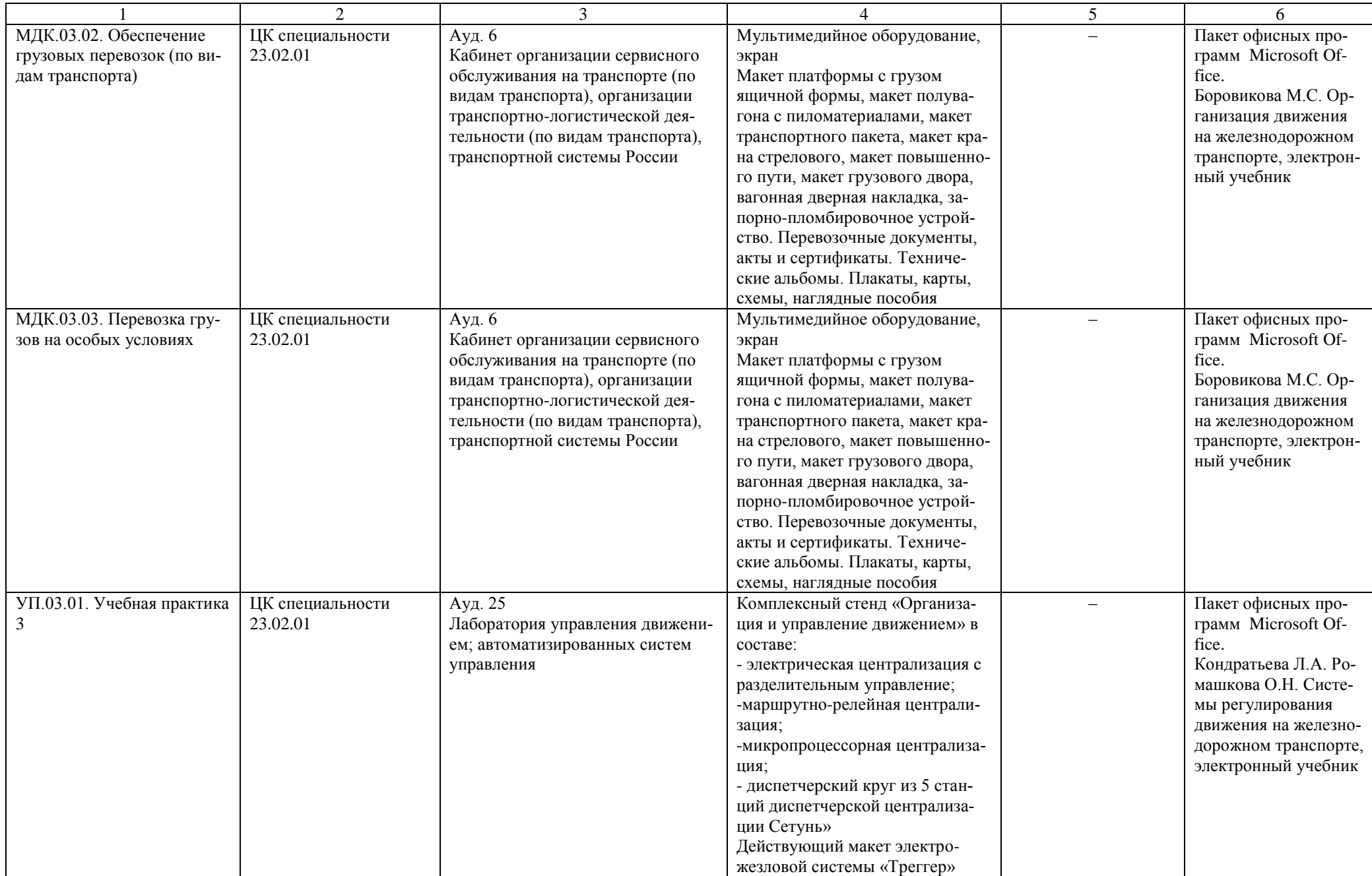

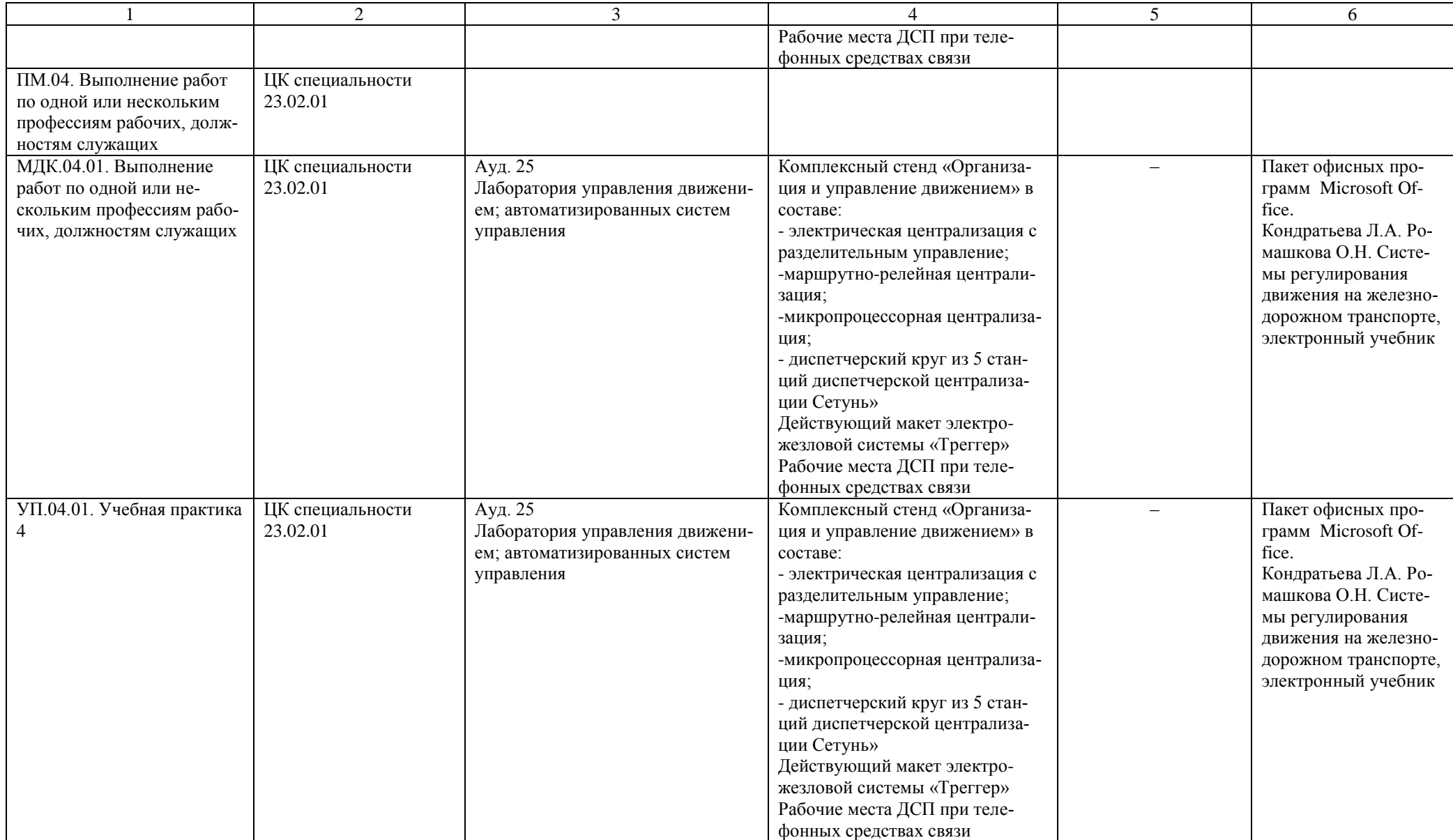

Организация учебно-методической работы.

Для организации учебно-методической работы используется методический кабинет (Ауд. 54А). Для научно-исследовательской работы кабинет основ исследовательской деятельности (Ауд. 25)

Материально-техническое обеспечение для воспитательной работы.

Для реализации воспитательной работы используется: актовый зал (190 посадочных мест), спортивный зал, открытый стадион широкого профиля с элементами полосы препятствий, стрелковый тир (электронный), библиотека, читальный зал с выходом в сеть Интернет, музей.